## **Microsoft Office Courses**

*Courses are two-day classes and version 2010 (unless otherwise noted). Courses are available in version 2013/365 if requested.*

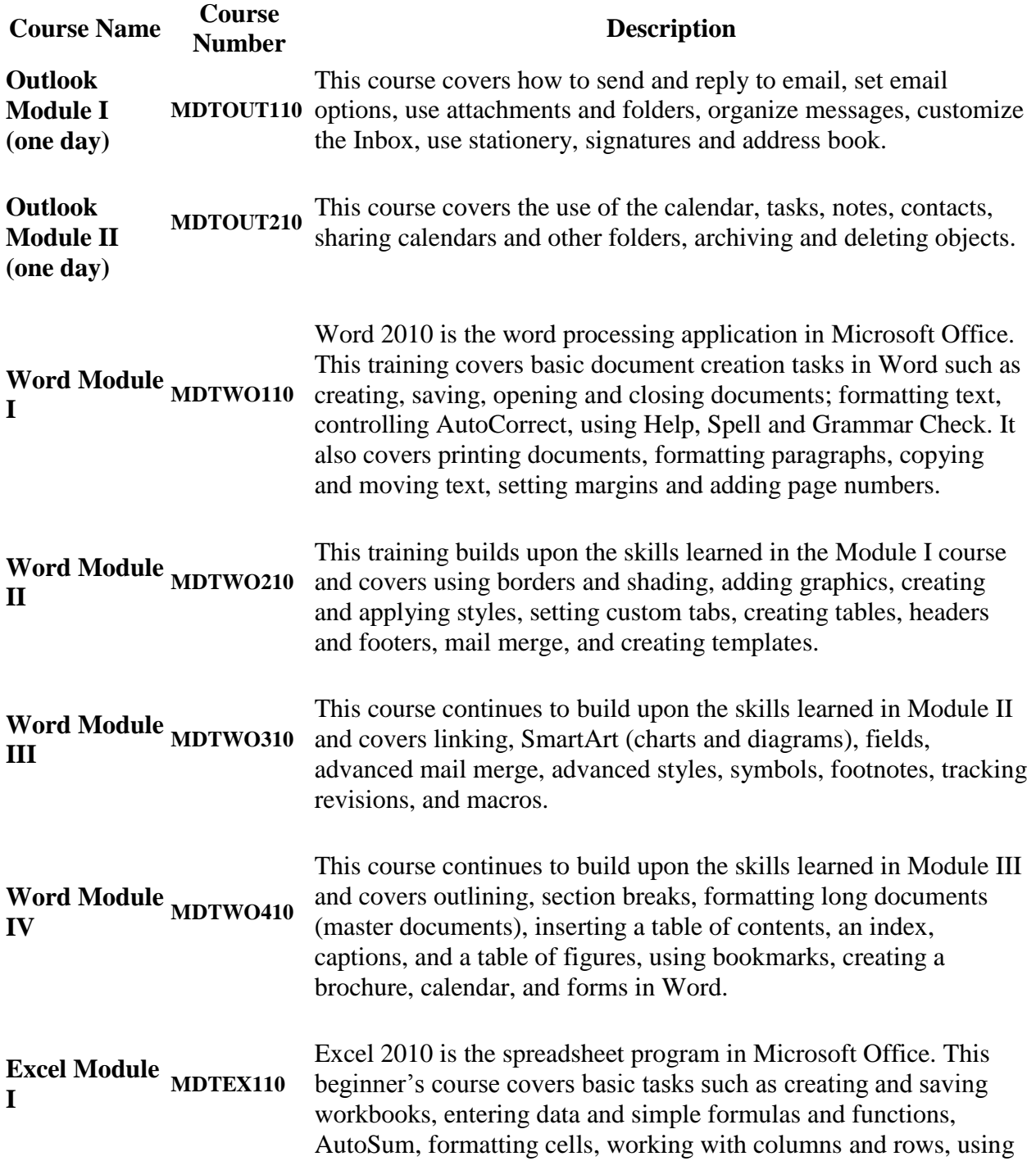

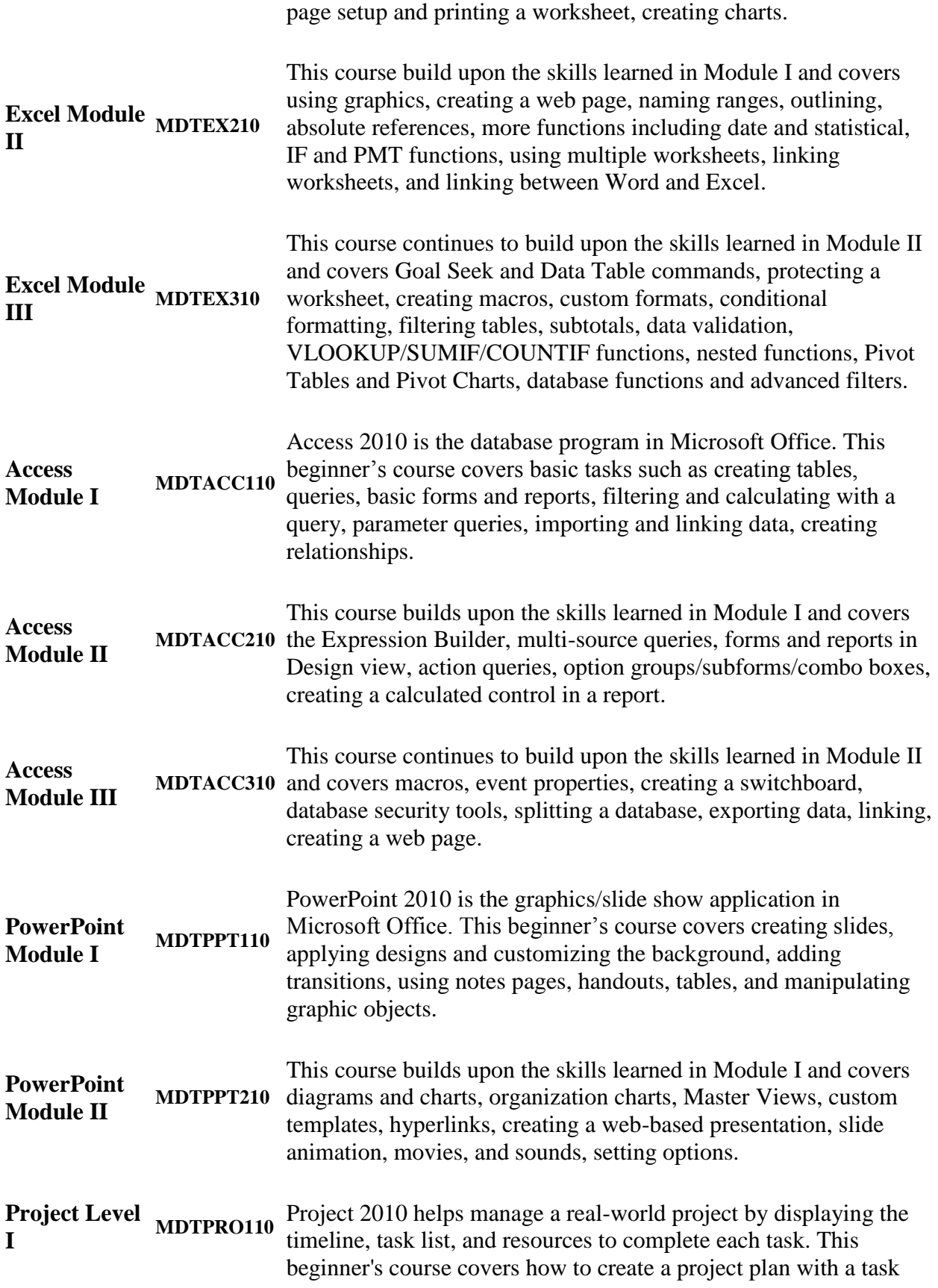

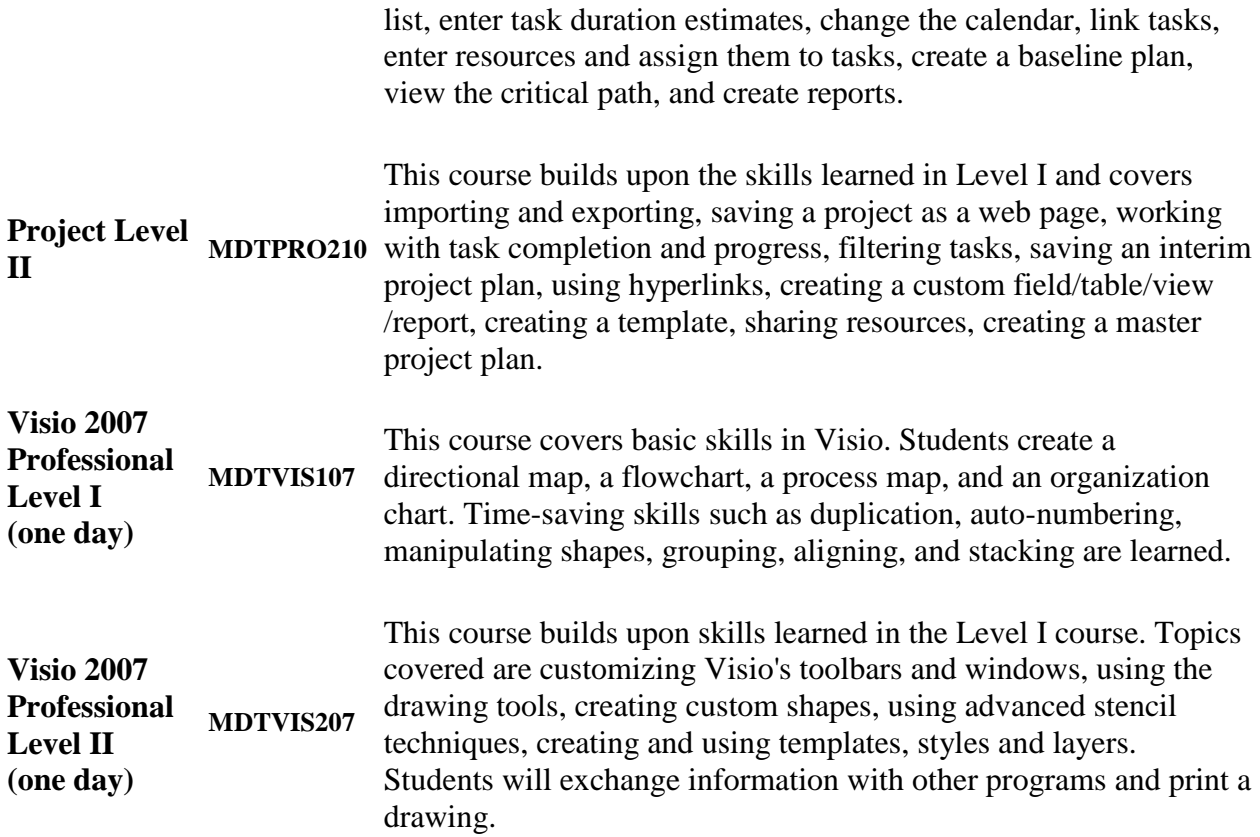